## Obsah

## Předmluva

a.

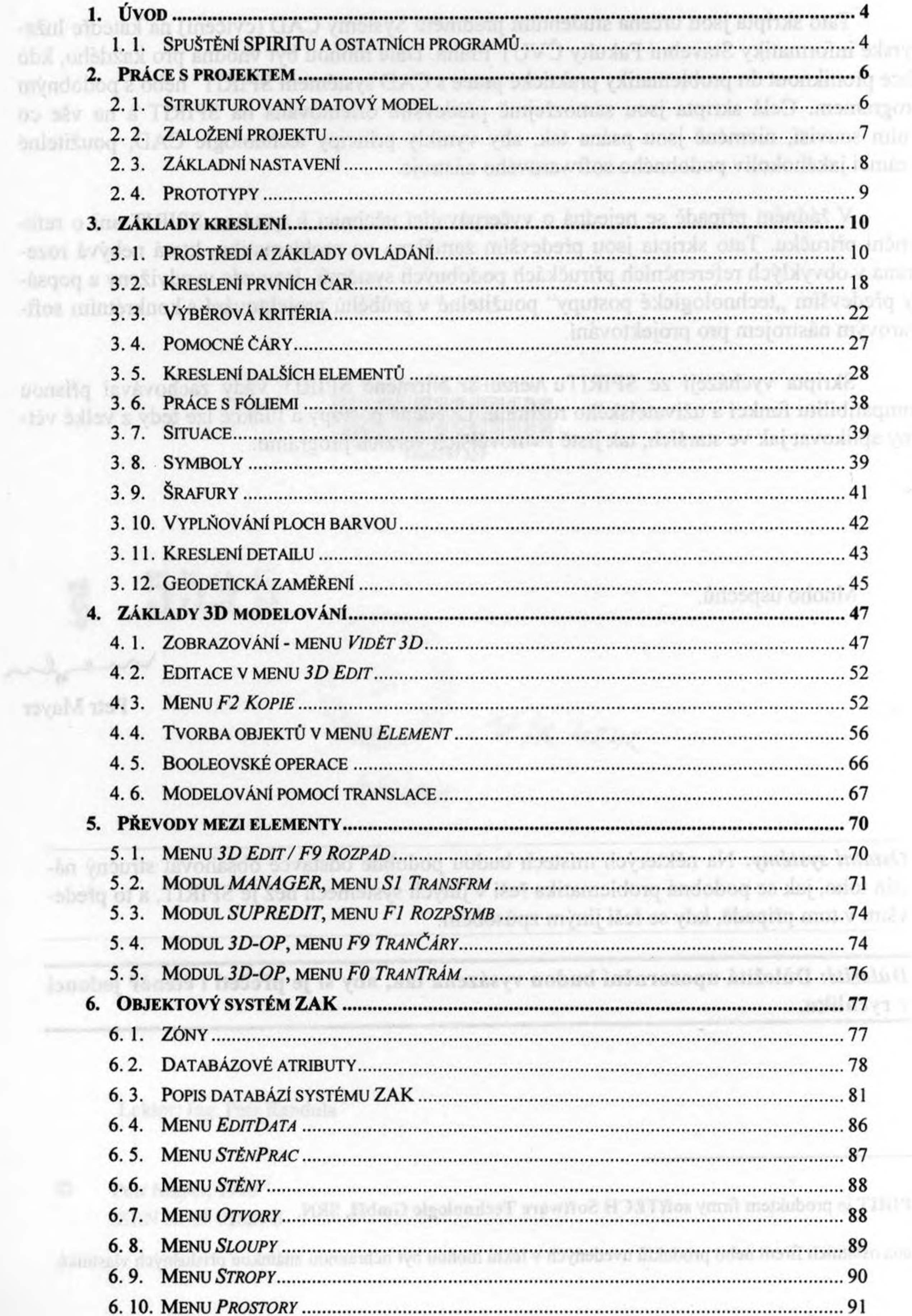

 $+5y$ 

Systémy CAD

 $\sim$ 

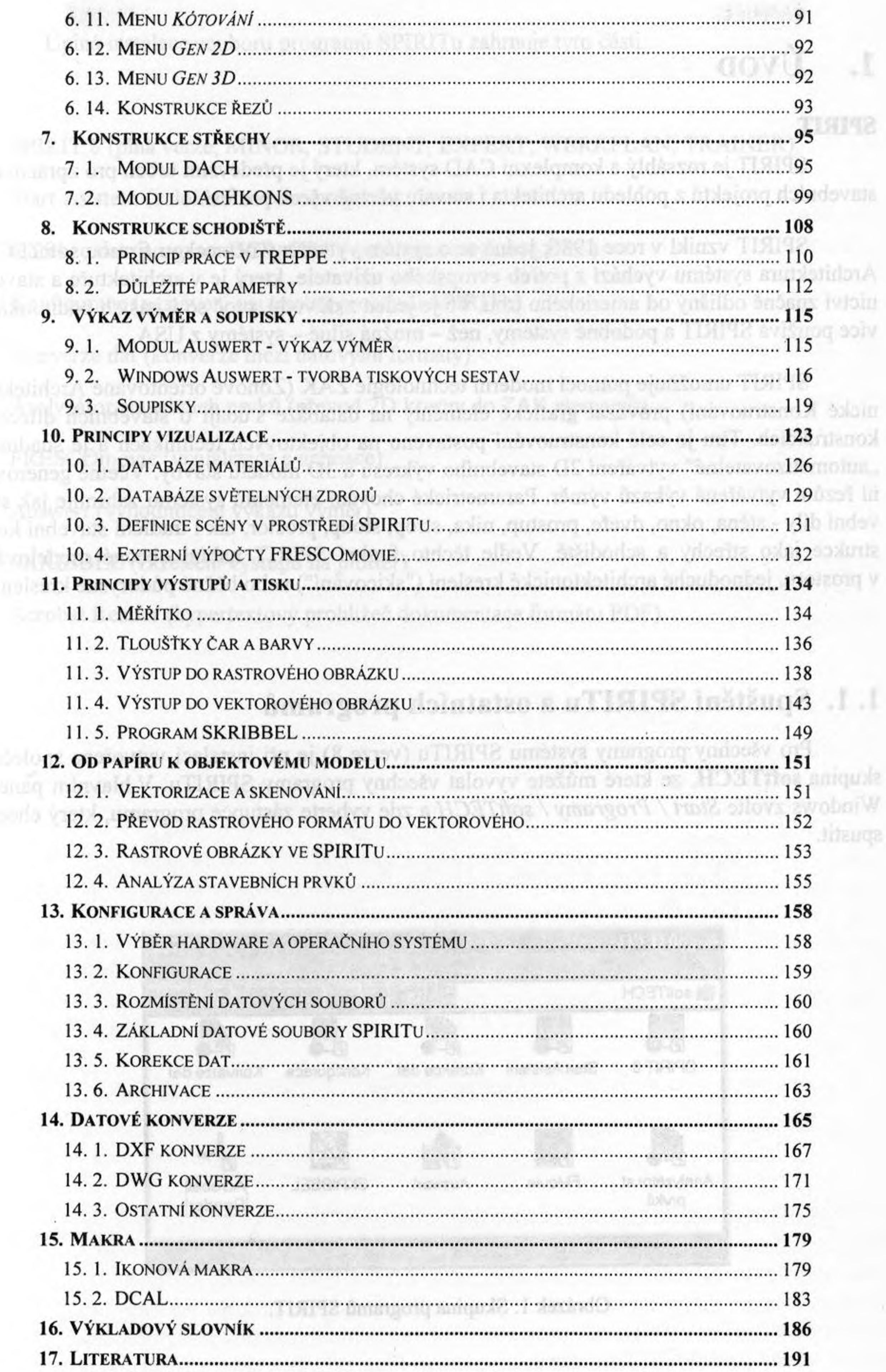

 $\rightarrow$ 

 $-3-$ 

4Å